### **Corso di Laurea in Matematica Corsi di Informatica (n.o.) e Informatica 2 (v.o.)**

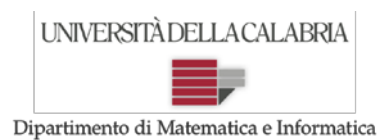

# **Prova d'Esame del 04/02/2015**

**Esercizio 1.** Si implementi in Java un metodo che, ricevuti come parametri due caratteri (siano c1 il primo e c2 il secondo), legga da input una sequenza di caratteri terminata dal carattere '\$' e restituisca come valore di ritorno la stringa composta da tutti i caratteri letti nella sequenza dove però il carattere c1 è stato sostituito dal carattere c2 .

#### *Esempio*:

- > Immissione del primo carattere: b
- > Immissione del secondo carattere:
- s > Immissione della sequenza terminata dal carattere \$:
- e b s a b \$  *output atteso* > essas

```
SOLUZIONE:
```

```
import java.util.Scanner;
public class SostituisciCarattere {
       public static Scanner input = new Scanner(System.in); 
       public static String sostituisci(char oldCar, char newCar) {
              String result = ";
              System.out.println("Inserisci una sequenza di caratteri terminata dal carattere '$': ");
              char c = input.next() . chart(0);while (c != '$'){
                     if (c == oldCar)result += newCar;
                     else
                            result += c;
                     c = input.next().charAt(0);}
              return result;
       }
       public static void main(String[] args) {
              System.out.println("Inserisci il carattere da sostituire: ");
              char c1 = input.nextLine().charAt(0);
              System.out.println("Inserisci il carattere con cui sostituirlo: ");
              char c2 = input.nextLine().charAt(0);
              System.out.println("La stringa risultante e' : " + sostituisci(c1,c2));
       }
}
```
**Esercizio 2.** Si implementi in Java un metodo che, ricevuto come parametro un array di interi, stampi su standard output i suoi elementi nel seguente modo:

primo e ultimo

#### **Corso di Laurea in Matematica Corsi di Informatica (n.o.) e Informatica 2 (v.o.)**

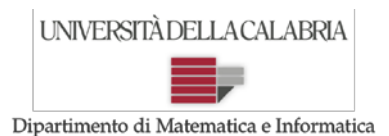

## **Prova d'Esame del 04/02/2015**

secondo e penultimo terzo e terzultimo e a seguire tutte le altre coppie corrispondenti.

Se il numero degli elementi nell'array è dispari, l'elemento centrale dovrà essere stampato per ultimo ed una sola volta. Inoltre il metodo dovrà restituire true se almeno una coppia di elementi corrispondenti (e stampati sulla stessa riga) risulta formata da numeri uguali, false altrimenti.

*Esempio*:

se l'array in input fosse A= {5, 2, 7, 12, 4} il metodo dovrebbe restituire false ed effettuare la seguente stampa:

5 4

2 12

7

Se invece l'array in input fosse A= {15, 9, 7, 3, 9, 4} il metodo dovrebbe restituire true ed effettuare la seguente stampa:

15 4

9 9

7 3

SOLUZIONE:

```
import java.util.Scanner;
public class StampaAlternata {
       public static Scanner input = new Scanner(System.in); 
     public static void leggiArray(int a[]){
        System.out.println("Inserire " + a.length + " numeri interi, elementi di un array");
        for (int i=0; i < a.length; i++)
               a[i] = input.nextInt();
     }
     public static boolean stampaArrayAlternata(int a[]){
        boolean coppiaUguale = false;
        for (int i=0, j=a.length-1; i<=j; i++, j--){
               if (i==j)
                       System.out.println(a[i]);
               else{
                       System.out.print(a[i] + " ");
                       System.out.println(a[j]);
                       if (a[i]==a[j])
                              coppiaUguale= true;
 }
        }
        return coppiaUguale;
     }
       public static void main(String[] args) {
         System.out.println("Quanti elementi conterra' l'array? ");
         int v[] = new int[input.nextInt()];
         leggiArray(v);
         if (stampaArrayAlternata(v))
               System.out.println("C'e' almeno una coppia uguale");
         else
               System.out.println("Nessuna coppia uguale");
       }
}
```